# **Embellishments: Basic Stitches Add Texture and Drama**

Embellishments are a great way to add texture, interest, and dimension to your knitting projects. They can be used to create a variety of effects, from subtle accents to bold statements. And best of all, they're easy to do! In this article, we'll show you how to do some basic embellishment stitches that will add a touch of flair to your next project.

#### **Basic Embellishment Stitches**

There are many different embellishment stitches out there, but here are a few of our favorites:

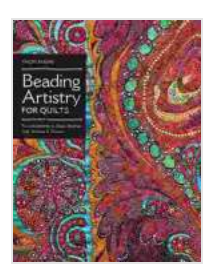

## **[Beading Artistry for Quilts: Embellishments & Basic](https://research.deedeebook.com/reads.html?pdf-file=eyJjdCI6IkM1cWV0YzRvcjhBTTJ4M1A1N0hLYUlhQkxoa1ROU0ordHRPSGRcL21aY2FYdjFpN0pHZGMwTzNuQzlGMXl3TXJXanVTeFdPMm1lUUVWbVNBNUU0dXgwc2pWdDNcL1dOUlZSV2hwc2gzaHRTRTNHQUM2UktaTlwvOTlXeEQ2RFVoXC9hSUIxRmZuU09ZeCt1RDMzaDBhTDN4WCs2bDRPcVNtZm5BcUhJVjZkZVl2MG92ajFkYlwvYWZidFR1UjNTZ3NtQWVoSHhqVXBwQnBNcTFIV291eWR0TjJDT3B6NnhUZFZQWHRxU1wvMXoySlRDVEE9IiwiaXYiOiIyZWNiYzg1MWNlZmUxOThiMzc3ZTg1ODMwZmQwZDdiYyIsInMiOiIxYzM0YmRlNDRkNDgxYzVhIn0%3D) Stitches, Add Texture & Drama by Thom Atkins**

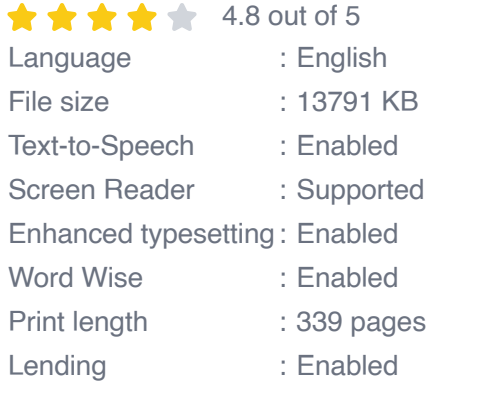

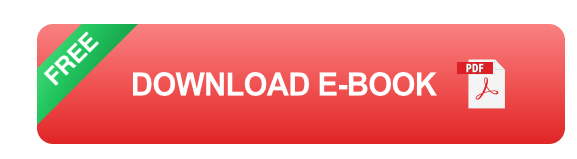

**Bobbles**: Bobbles are small, raised bumps that add texture and ú. interest to your knitting. They're easy to do and can be used in a variety of ways.

- **Pom-poms:** Pom-poms are fluffy balls that can be used to add a touch ú. of whimsy to your projects. They're also easy to make and can be customized in a variety of ways.
- **Beads**: Beads can be added to your knitting to create a variety of u, effects, from subtle accents to bold statements. They can be strung on thread or yarn and then sewn onto your project.
- **Sequins**: Sequins are small, shiny discs that can be added to your a. knitting to add a touch of sparkle. They can be sewn on individually or in groups.
- **Ribbons**: Ribbons can be used to add a touch of color and texture to your projects. They can be woven through your knitting or sewn on as accents.

### **How to Add Embellishments to Your Knitting**

Adding embellishments to your knitting is easy! Here are a few tips to get you started:

- **Choose the right embellishments.** The type of embellishments you m. choose will depend on the desired effect. For example, if you want to add a subtle accent, you might choose beads or sequins. If you want to make a bolder statement, you might choose bobbles or pom-poms.
- **Plan your placement.** Before you start adding embellishments, take some time to plan their placement. This will help you achieve the desired effect.
- **Use the right tools.** Depending on the type of embellishments you're  $\mathbf{u}$ using, you may need to use different tools, such as a needle, thread, or glue. Make sure you have the right tools before you start.

**Be careful not to overdo it.** Embellishments can add a lot of interest  $\blacksquare$ to your knitting, but it's important not to overdo it. Too many embellishments can make your project look cluttered and busy.

#### **Embellishment Stitches in Action**

Now that you know how to add embellishments to your knitting, let's take a look at some examples of how they can be used in action.

**Bobbles:** Bobbles can be used to add texture and interest to your knitting. They can be used in a variety of ways, such as to create stripes, borders, or even entire garments. Here's an example of a simple bobble stitch:

```
Row 1: Knit 2, *yarn over, knit 2 together, yarn over, knit 2, repeat fr
```
**Pom-poms:** Pom-poms can be used to add a touch of whimsy to your projects. They can be made in a variety of sizes and colors, and can be used to create a variety of effects. Here's how to make a simple pom-pom:

- 1. Wind yarn around a fork or cardboard template until it forms a dense ball.
- 2. Tie the yarn securely in the center of the ball.
- 3. Cut the yarn loops around the outside of the ball.
- 4. Trim the pom-pom to desired shape.

**Beads:** Beads can be used to add a touch of color and sparkle to your knitting. They can be strung on thread or yarn and then sewn onto your project. Here's an example of a simple bead stitch:

**Sequins:** Sequins can be used to add a touch of sparkle to your knitting. They can be sewn on individually or in groups. Here's an example of a simple sequin stitch:

```
Row 1: Knit 1, *slip 1 stitch purlwise, sew on a sequin, knit 2, repeat
```
**Ribbons:** Ribbons can be used to add a touch of color and texture to your projects. They can be woven through your knitting or sewn on as accents. Here's an example of a simple ribbon stitch:

Row 1: Knit 1, \*slip 1 stitch purlwise, weave ribbon through stitch, kni

Embellishments are a great way to add texture, interest, and dimension to your knitting projects. They're easy to do and can be customized in a variety of ways. So experiment with different embellishments and see what you can create!

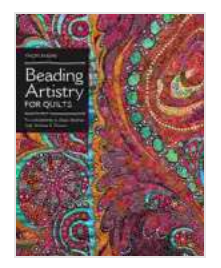

### **[Beading Artistry for Quilts: Embellishments & Basic](https://research.deedeebook.com/reads.html?pdf-file=eyJjdCI6IkM1cWV0YzRvcjhBTTJ4M1A1N0hLYUlhQkxoa1ROU0ordHRPSGRcL21aY2FYdjFpN0pHZGMwTzNuQzlGMXl3TXJXanVTeFdPMm1lUUVWbVNBNUU0dXgwc2pWdDNcL1dOUlZSV2hwc2gzaHRTRTNHQUM2UktaTlwvOTlXeEQ2RFVoXC9hSUIxRmZuU09ZeCt1RDMzaDBhTDN4WCs2bDRPcVNtZm5BcUhJVjZkZVl2MG92ajFkYlwvYWZidFR1UjNTZ3NtQWVoSHhqVXBwQnBNcTFIV291eWR0TjJDT3B6NnhUZFZQWHRxU1wvMXoySlRDVEE9IiwiaXYiOiIyZWNiYzg1MWNlZmUxOThiMzc3ZTg1ODMwZmQwZDdiYyIsInMiOiIxYzM0YmRlNDRkNDgxYzVhIn0%3D) Stitches, Add Texture & Drama** by Thom Atkins

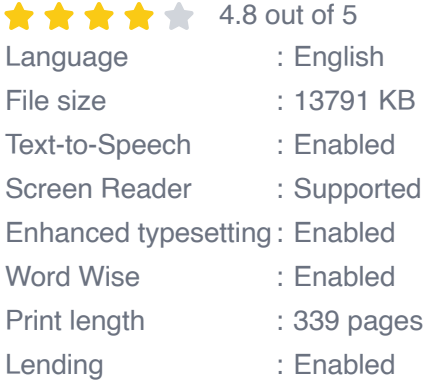

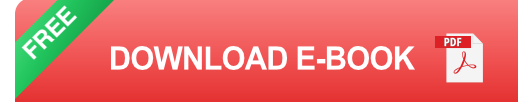

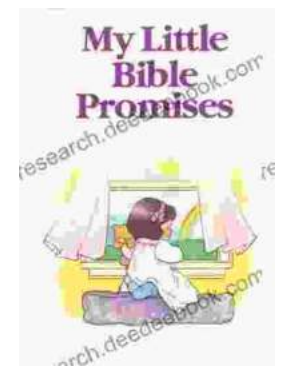

## **[My Little Bible Promises Thomas Nelson](https://research.deedeebook.com/my-little-bible-promises-thomas-nelson.html)**

In a world filled with uncertainty and challenges, children need comfort, hope, and inspiration. My Little Bible Promises is a powerful tool that provides young readers with...

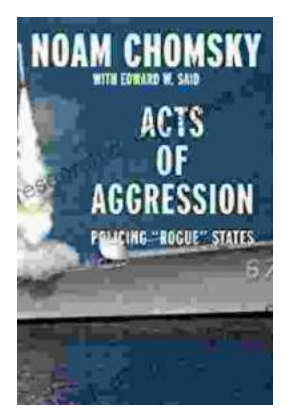

# **[Policing Rogue States: Open Media Series](https://research.deedeebook.com/book/Policing%20Rogue%20States%20Open%20Media%20Series%20Explores%20Global%20Security%20Challenges.pdf) Explores Global Security Challenges**

In today's interconnected world, the existence of rogue states poses significant threats to global security. These pariah nations often flaunt international...